The copy filmed here has been reproduced thanks to the generosity of:

Canadian War Museum Library

The images appeering here are the best quality<br>possible considering the condition end legibility possible considering the condition and legibility<br>of the original copy and in keeping with the<br>filming contract specificetions.

Onginal copies in printed paper coven are filmed beginning with the front cover and ending on the last page with <sup>a</sup> printed or illustrated impres sion, or the beck cover when appropriate. All<br>other originel copies are filmed beginning on the first page with a printed or illustrated impres-<br>sion, and ending on the last page with a printed<br>or illustrated impression.

The last recorded frame on each microfiche<br>shell contain the symbol  $\longrightarrow$  (meening "CON-TINUED"), or the symbol  $\nabla$  (meening "END"), whichever applies.

Maps, plates, charts, etc., may be filmed et<br>different reduction retios. Those too large to be<br>entirely included in one exposure are filmed<br>beginning in the upper left hand corner, left to<br>right and top to bottom, as many raquirad. The following diagrams illustrate the method:

1 2 3

 $\mathbf{1}$ 2 3

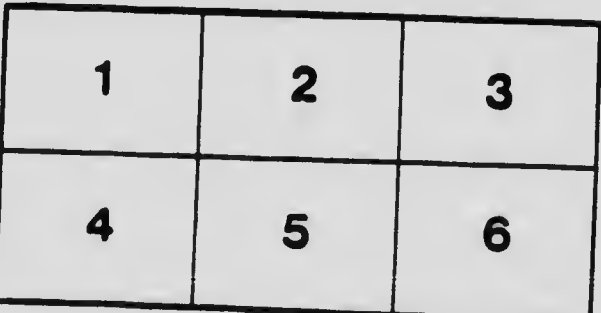

L'exemplaire filmé fut reproduit grâce à la<br>générosité de:

Musee canadien de la guerre Bibliotheque

Les imeges suivantes ont été reproduites avec le<br>plus grand soin, compte tenu de la condition et conformité avec les conditions du contrat de<br>filmage. de la netteté de l'exempleire filmé, et en

Les exemplaires origineux dont la couverture en<br>pepier est imprimee sont filmés en commençant par le premier plar et en terminant soit par la<br>dernière page qui comporte une empreinte<br>d'impression ou d'illustration, soit par le second plat, selon le cas. Tous les autres exemplaires<br>originaux sont filmés en commençant par la<br>première page qui comporte une empreinte<br>d'impression ou d'illustration et en terminant par u impression ou d'illustration et en terminant par la<br>la dernière page qui comporte une telle<br>empreinte.

Un des symboles suivants apparaîtra sur la<br>dernière image de chaque microfiche, selon le symbole  $\nabla$  signifie "FIN". cas: le symbole - signifie "A SUIVRE". le

Les cartes, planches, tableaux, etc.. peuvent être<br>filmés à des taux de réduction différents.<br>Lorsque le document est trop grand pour être reproduit en un seul cliché, il est filmé à partir<br>de l'angle supérieur gauche, de gauche à droite, •t de haut en bas. en prenant le nombre d'images nécessaire. Les diagrammes suivants<br>illustrent la méthode.